## Sage 50<sup>®</sup> Payroll **Table of Contents**

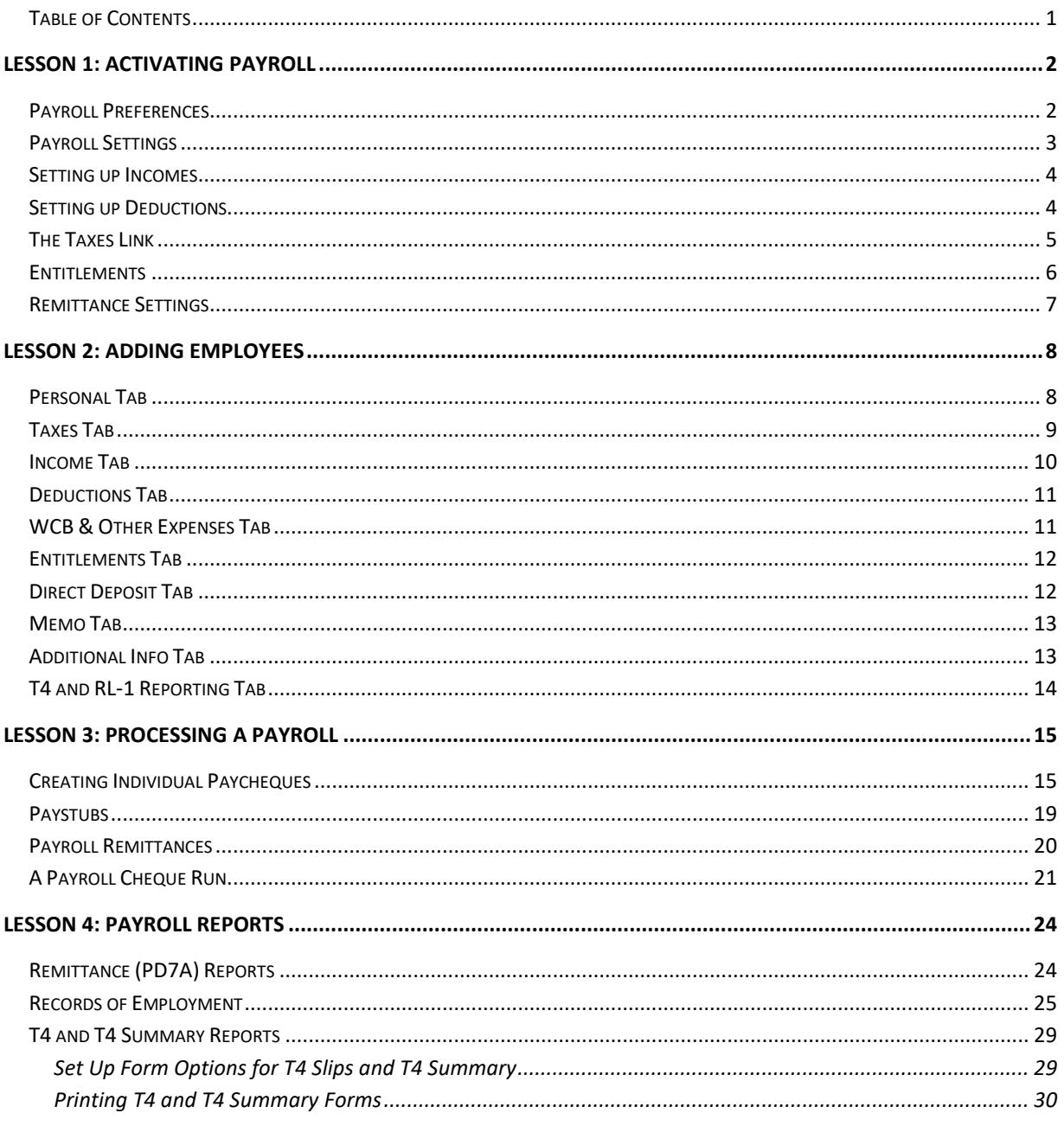